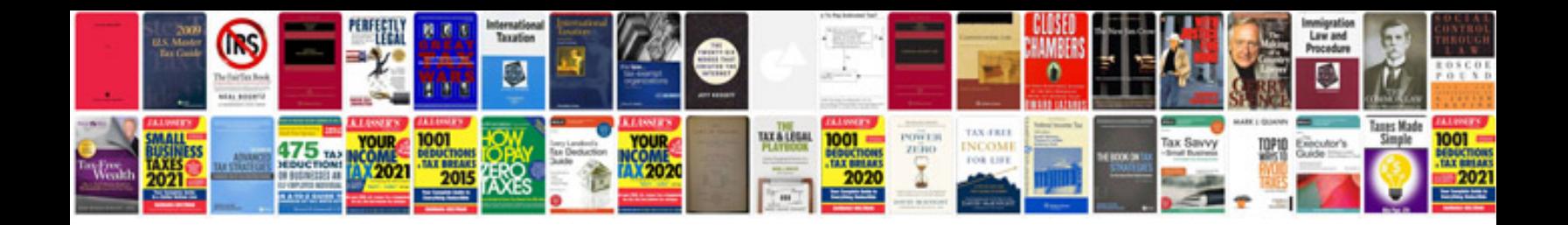

Car dual xdma760

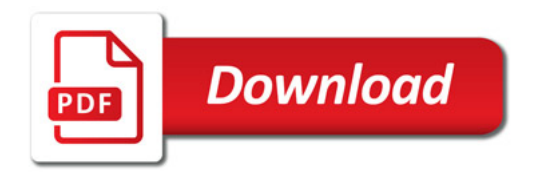

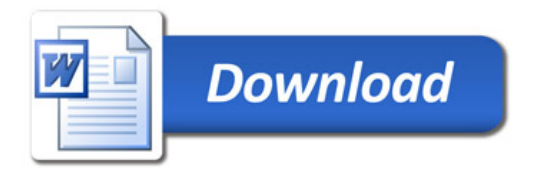